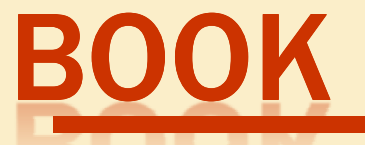

# **A Simplified Approach toData Structures**

 *Prof.(Dr.)Vishal Goyal, Professor, Punjabi University PatialaDr. Lalit Goyal, Associate Professor, DAV College, JalandharMr. Pawan Kumar, Assistant Professor, DAV College, Bhatinda***Shroff Publications and DistributorsEdition 2014**

Prof.(Dr.) Vishal Goyal,Department of Computer Science, Punjabi Univ

## **EXPRESSION TREE**  $\boldsymbol{\mathcal{S}}$ HUFFMAN ALGORITHM

Department of Computer Science, Punjabi University Patiala

## **CONTENTS FOR TODAY'S LECTURE**

- $\bullet$ Introduction to Expression trees
- $\bullet$ Why Expression Tree
- •Implementation of Expression trees
- •Introduction to Huffman Algorithm
- •Prefix Codes
- •Huffman Code : Construction
- •Huffman Code : Decoding

## **EXPRESSION TREES**

- • An expression tree for an arithmetic, relational, or logical expression is a binary tree in which :
- The parentheses in the expression do not appear.
- The leaves are the variables or constants in the expression.
- The non-leaf nodes are the operators in the expression :
	- • A node for a binary operator has two non-empty subtrees.
	- A node for a unary operator has one non-empty subtree.

## **Example of Expression Tree**

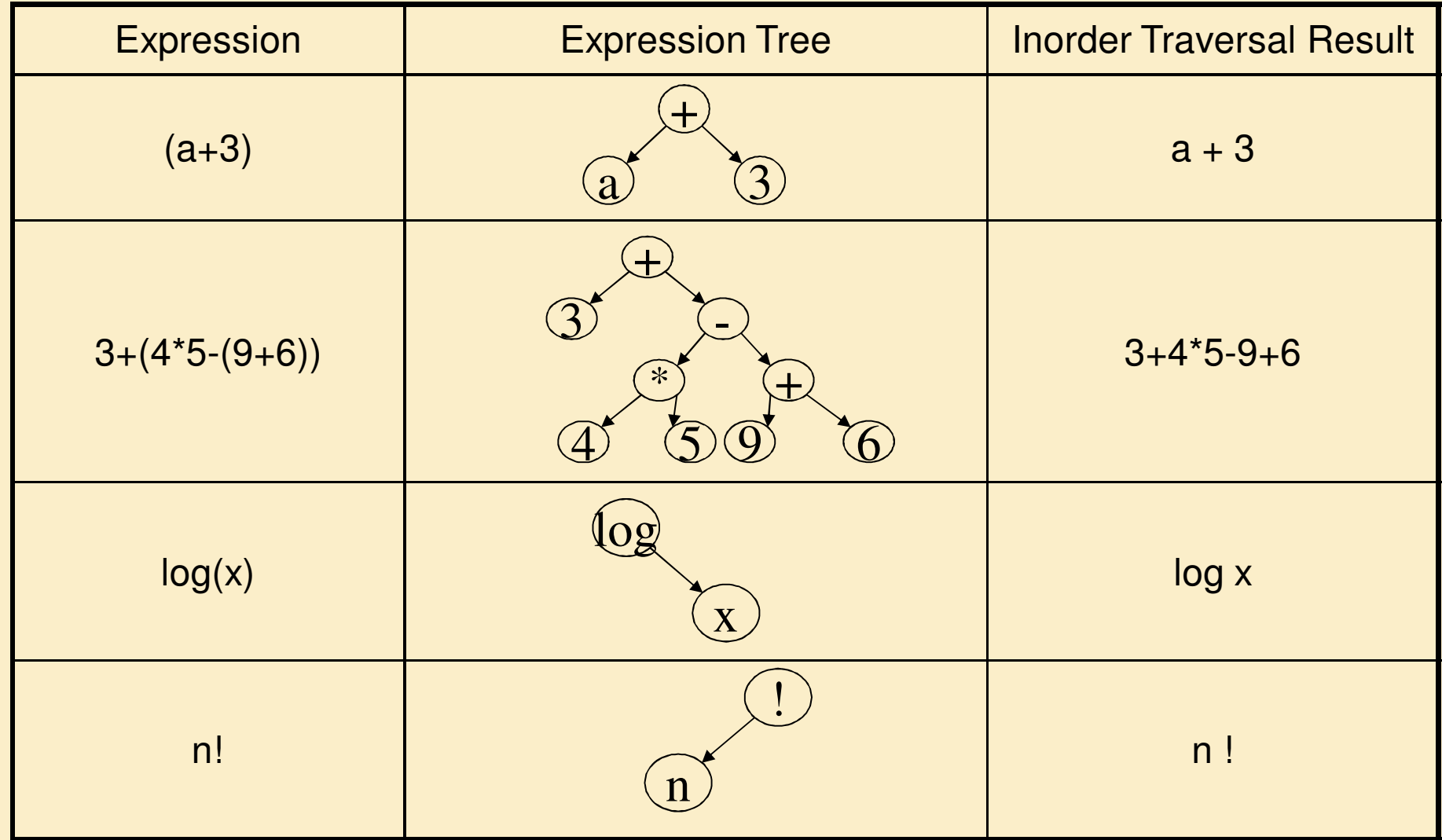

## **Why Expression Trees?**

- •Expression trees are used to remove ambiguity in expressions.
- •Consider the algebraic expression  $2 - 3 * 4 + 5$ .
- $\bullet$ Without the use of precedence rules or parentheses, different orders of evaluation are possible :

 $((2-3)*(4+5)) = -9$  $((2-(3*4))+5) = -5$  $(2-(3*4)+5)) = -15$  $(((2-3)*4)+5) = 1$  $(2-(3*(4+5))) = -25$ 

• The expression is ambiguous because it uses infix notation : each operator is placed between its operands.

## **Why Expression trees? (contd.)**

- •Storing a fully parenthesized expression, such as  $((x+2)$ - $(y^*(4-z))$ , is wasteful, since the parentheses in the expression need to be stored to properly evaluate the expression.
- A compiler will read an expression in a language like Java, and transform it into an expression tree.
- Expression trees impose a hierarchy on the operations in the expression. Terms deeper in the tree get evaluated first. This allows the establishment of the correct precedence of operations without using parentheses.
- • Expression trees can be very useful for:
	- Evaluation of the expression.
	- •Generating correct compiler code to actually compute the expression's value at execution time.
	- Performing symbolic mathematical operations (such as differentiation) on the expression.

## **Implementing the Expression Tree**

Expression Trees can be achieved by using three notations. These are :

- Prefix Notation
- Infix Notation
- Postfix Notation

#### **Prefix Notation**

- • A preorder traversal of an expression tree yields the prefix (or polish) form of the expression.
- In this form, every operator appears before its operand(s).

For Example , Consider the tree :

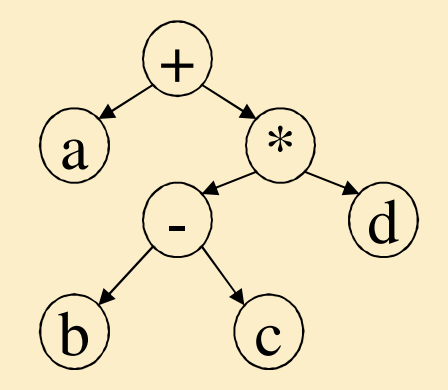

Prefix Notation : + a \* - b c d

## **Infix Notation**

- • An inorder traversal of an expression tree yields the infix form of the expression.
- In this form, every operator appears between its operand(s).

For Example , Consider the tree :

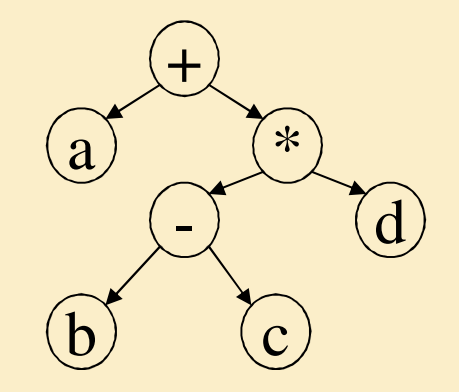

Infix Notation :  $a + b - c * d$ 

## **Postfix Notation**

- • An postorder traversal of an expression tree yields the postfix form of the expression.
- In this form, every operator appears after its operand(s).

For Example , Consider the tree :

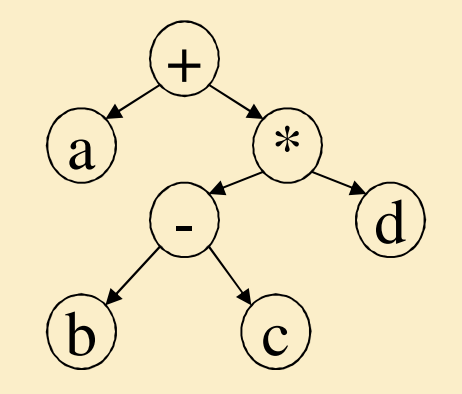

Postfix Notation : a b c - d  $*$  +

## **Prefix, Infix, and Postfix Forms (contd.)**

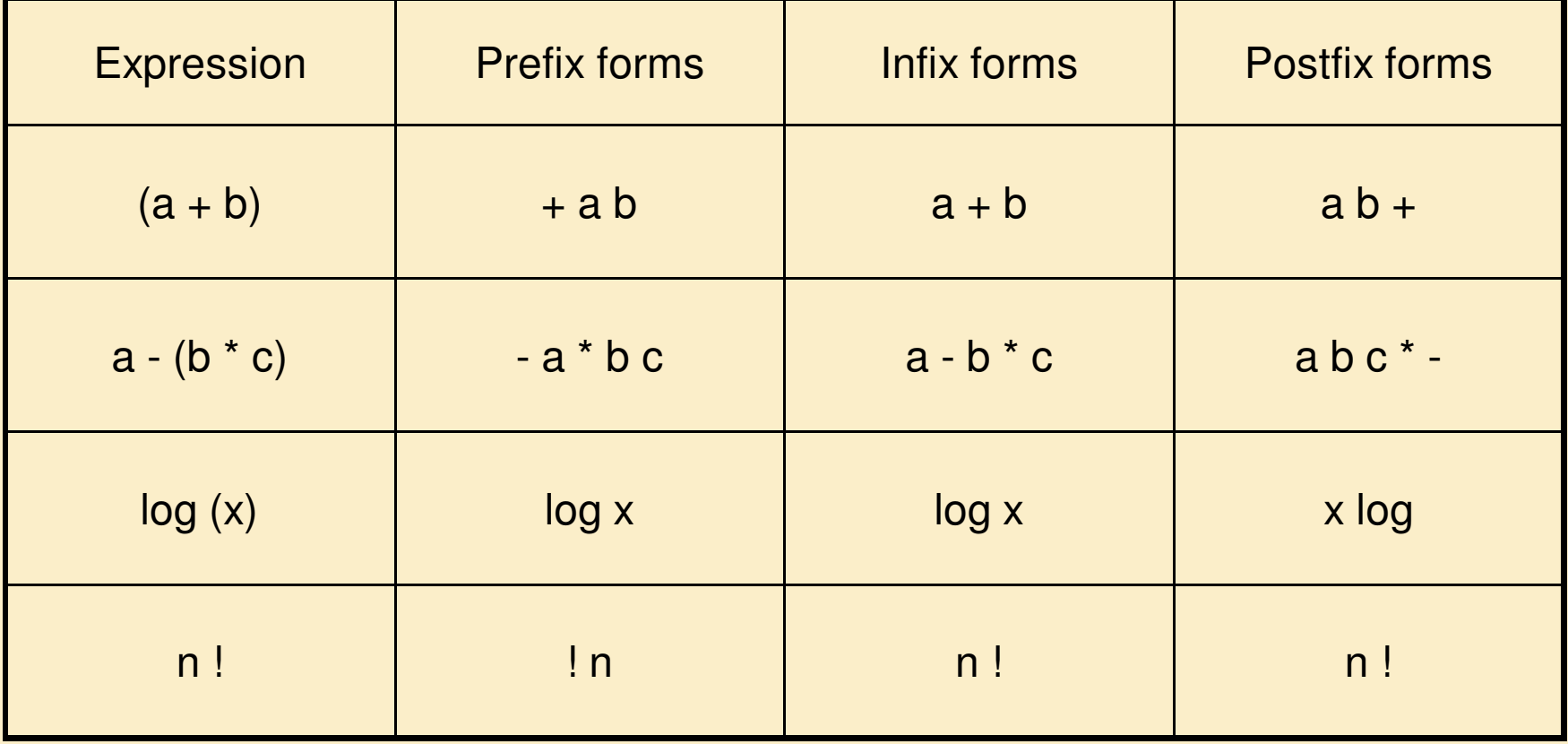

#### **Expression Tree from Postfix Notation**

#### Consider the expression  $(a + b) * c$ . The postfix expression is:  $ab + c$  \*

Step 1 :

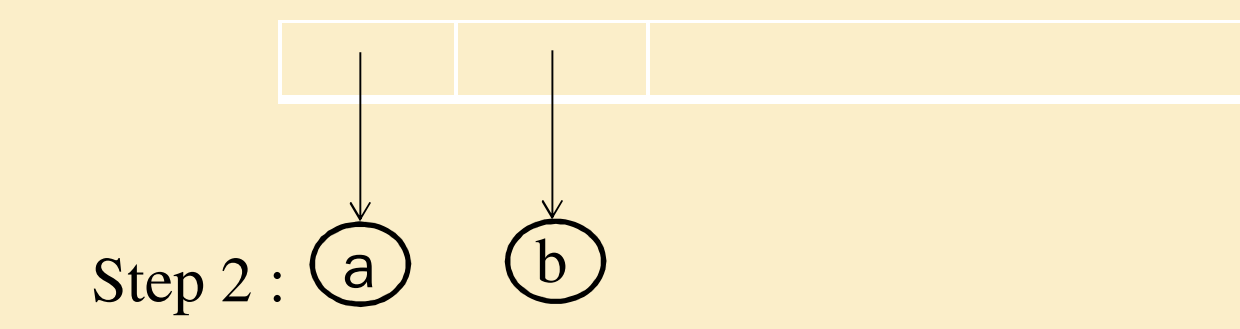

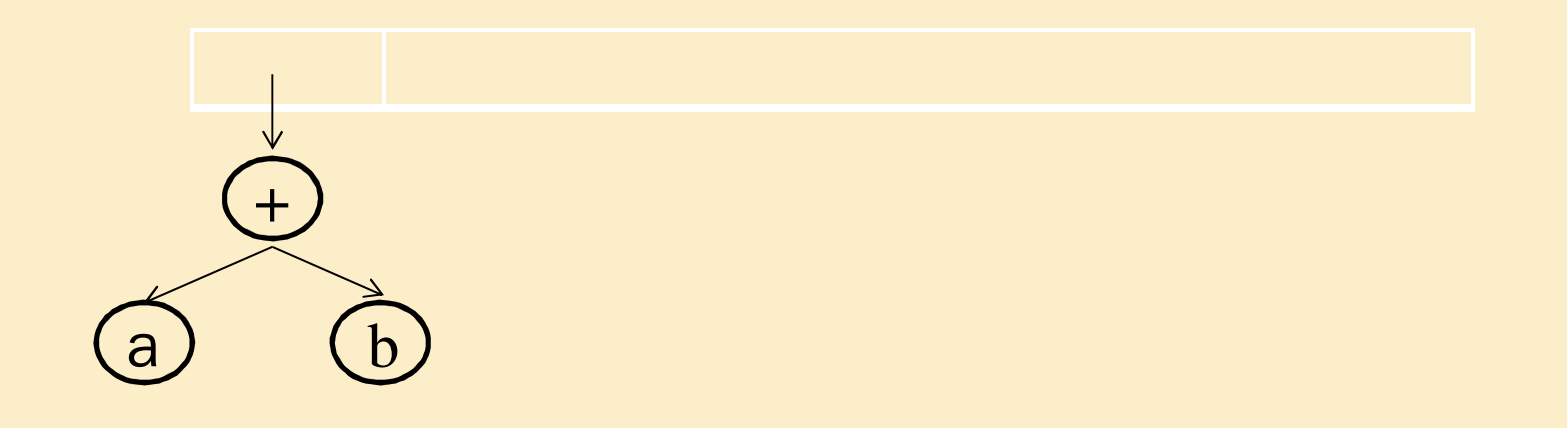

#### **Expression Tree from Postfix Notation**

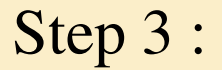

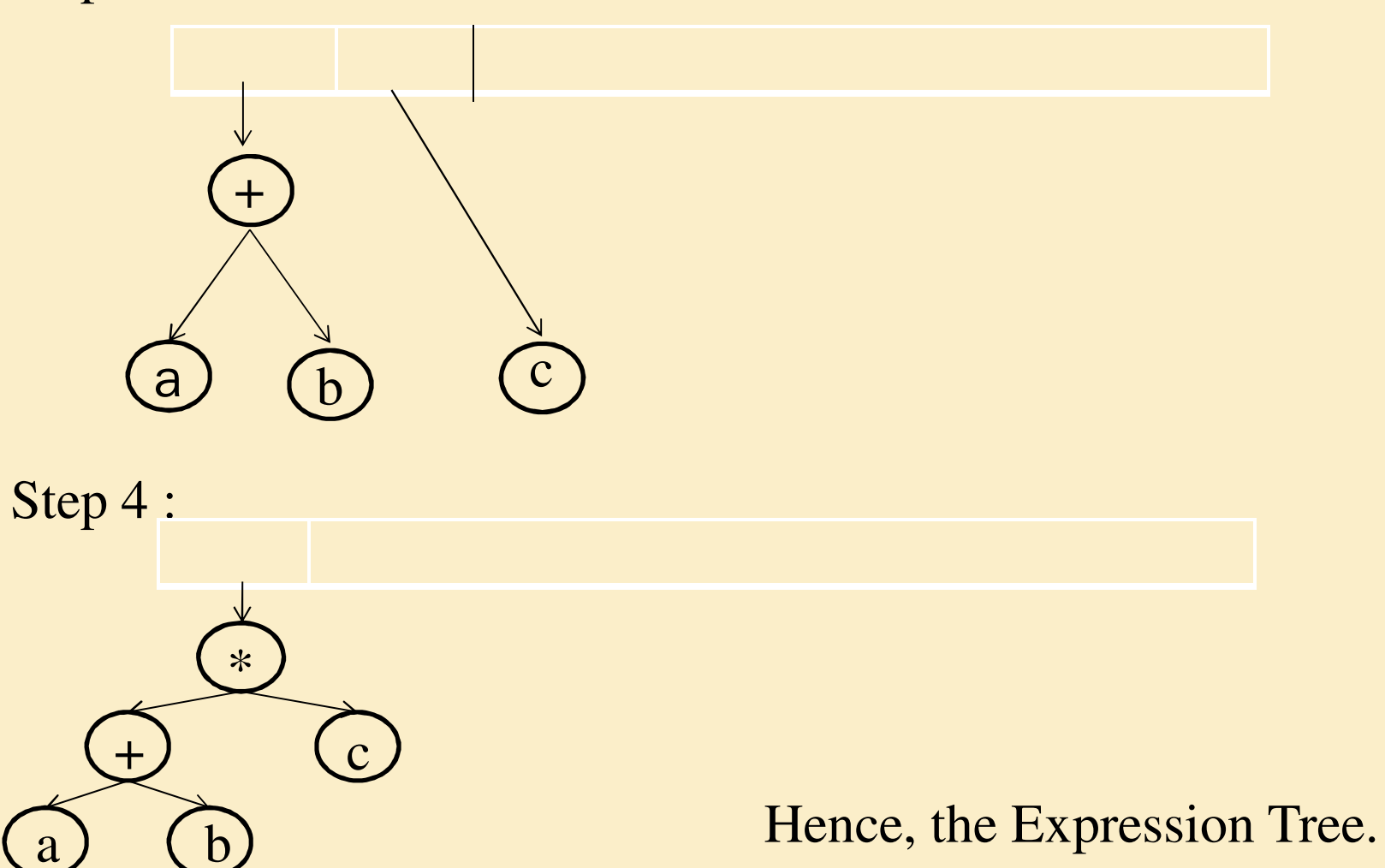

**NOTE** : For <sup>a</sup> computer generator program constructing an expression tree from infix notation is not preferred. Instead, a computer program uses postfix expression to express the expression tree. Because in postfix expression there is no need to apply rules of precedence andassociativity.

## **HUFFMAN ALGORITHM**

#### MOTIVATION

- • Suppose we want to store and transmit very largefiles (messages) consisting of strings (words)constructed over an alphabet of characters (letters).
- • Representing each character with <sup>a</sup> fixed-lengthcode will not result in the shortest possible file!
- • Example: 8-bit ASCII code for characters some characters are much more frequent than others using shorter codes for frequent characters and longerones for infrequent ones will result in <sup>a</sup> shorter file.

## **Coding : Problem Definition**

- Represent the characters from an input alphabet using a variable-<br>- levels and a slabel of a table is integrated the accessories length code alphabet C, taking into account the occurrencefrequency of the characters.
- $\bullet$ Desired properties:

 The code must be uniquely decipherable: every message canbe decoded in only one way.

The code must be optimal with respect to the input probability distribution.

No string is <sup>a</sup> prefix of another.

## **Example**

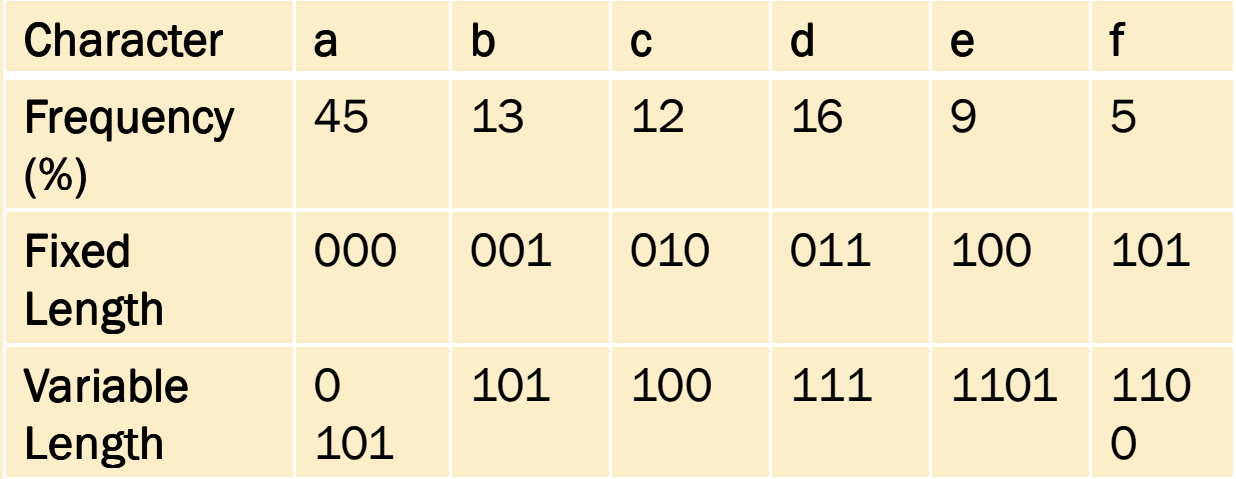

Message: abadef

Fixed Length : 000001000011100101

Variable Length : 0101011111011100

A file of 100,000 characters takes:

•  $3 \times 100,000 = 300,000$  bits with fixed-length code

•  $(.45\times1 + .13\times3 + .12\times3 + .16\times3 + .09\times4 + .05\times4)\times100,000 =$ 224,000 bits on average with variable-length code (25% less)

## **Prefix Codes**

- We consider only prefix codes: no code-word is <sup>a</sup> prefix of anothercode-word. Prefix codes are uniquely decipherable by definition.
- A binary prefix code can be represented as <sup>a</sup> binary tree:
	- –leaves are a code-words and their frequency  $(\%)$
	- – internal nodes are binary decision points: "0" means go to the left, "1" means go to the right of <sup>a</sup> character. They include thesum of frequencies of their children.
	- The path from the root to the code-word is the binary representation of the code-word.

## **Example: fixed-length prefix code (1) length**

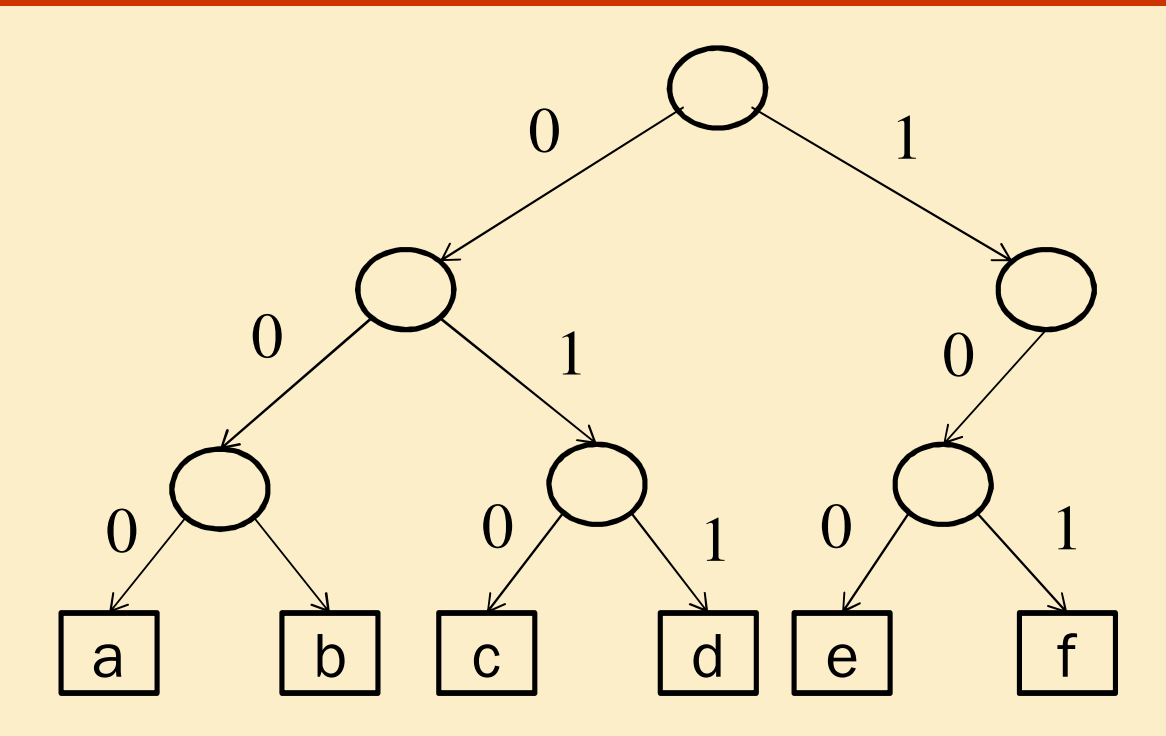

Message: 000.001.000.011.100.101 abadef

## **Example: variable variable-length prefix code (2)**

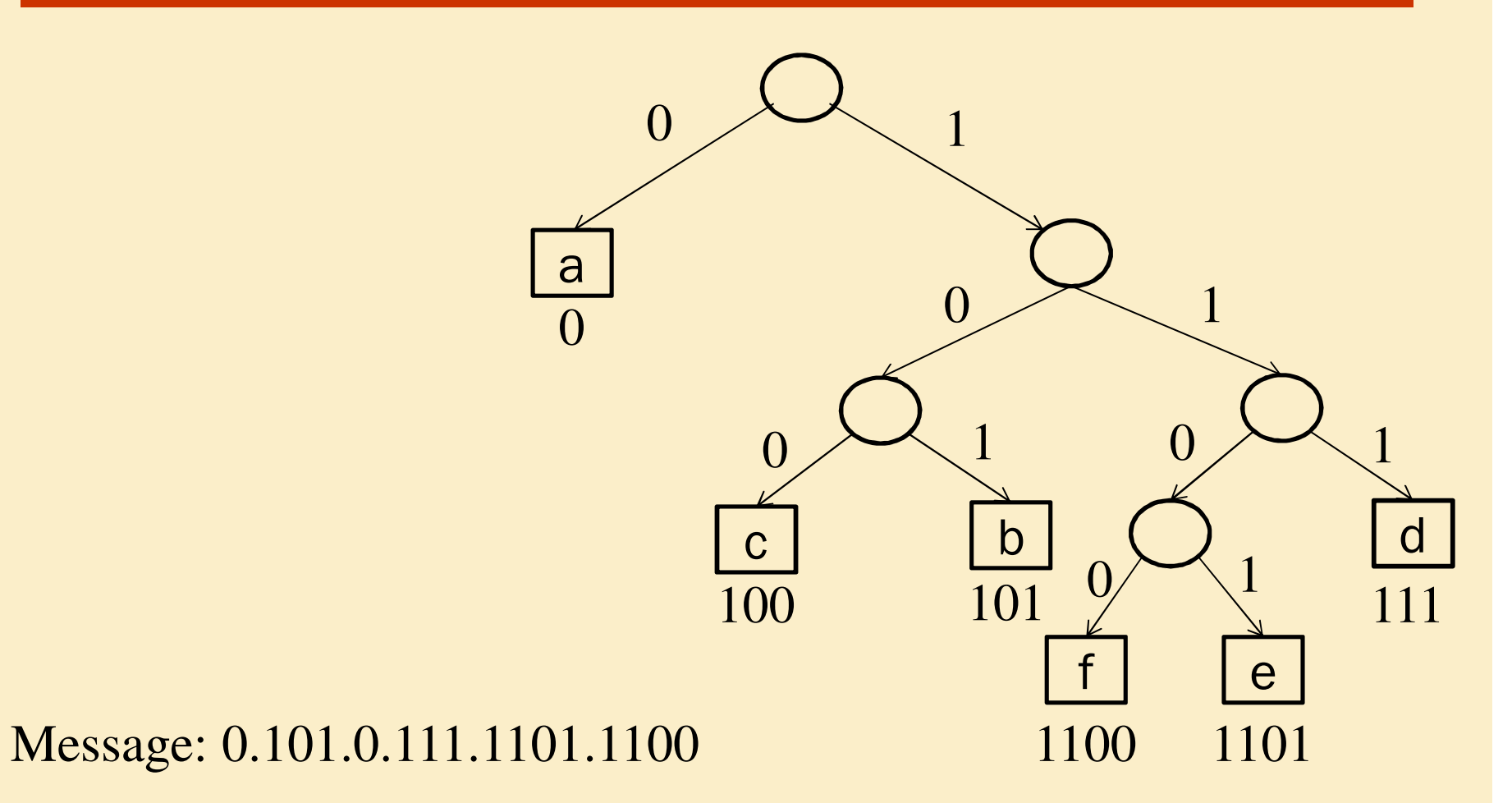

• Idea: build the tree bottom-up, starting with the code-wordsas leafs of the tree and creating intermediate nodes by mergingthe new object whose frequency is the sum of the frequencies of the merged objects.

• To efficiently find the two least-frequent objects, use <sup>a</sup>minimum priority queue.<br>Calico marelle of the man

• The result of the merger of two objects is a new object whose frequency is the sum of the frequencies of the merged objects.

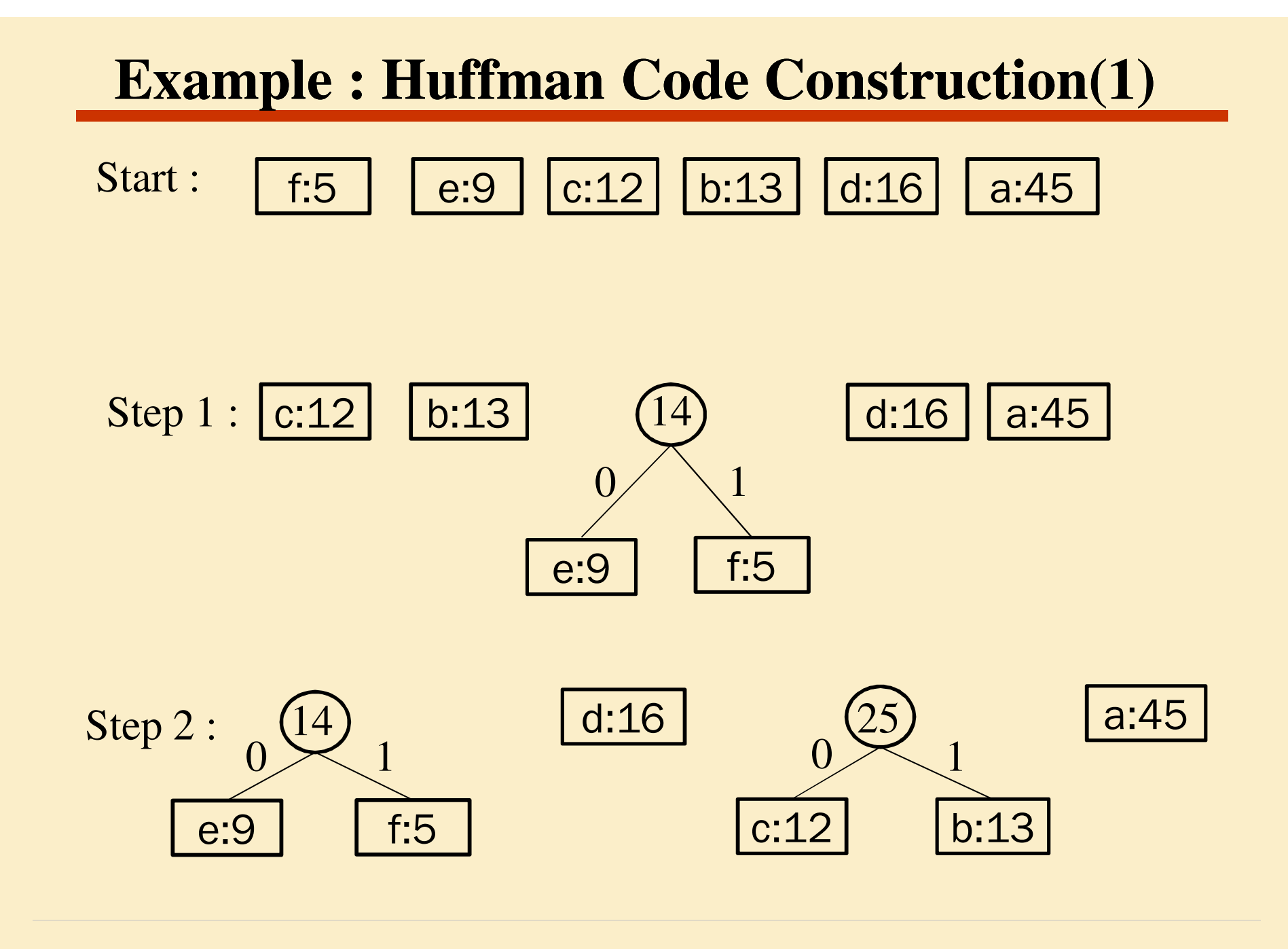

#### Step 3:c:12 b:13 25e:9 f:5 14 d:1630 a:45 $0/$   $\sqrt{1}$  $\begin{array}{cc} 1 & 0 \\ 0 & 0 \end{array}$ 011**Example : Huffman Code Construction(2)**

## **Example : Huffman Code Construction(3)**

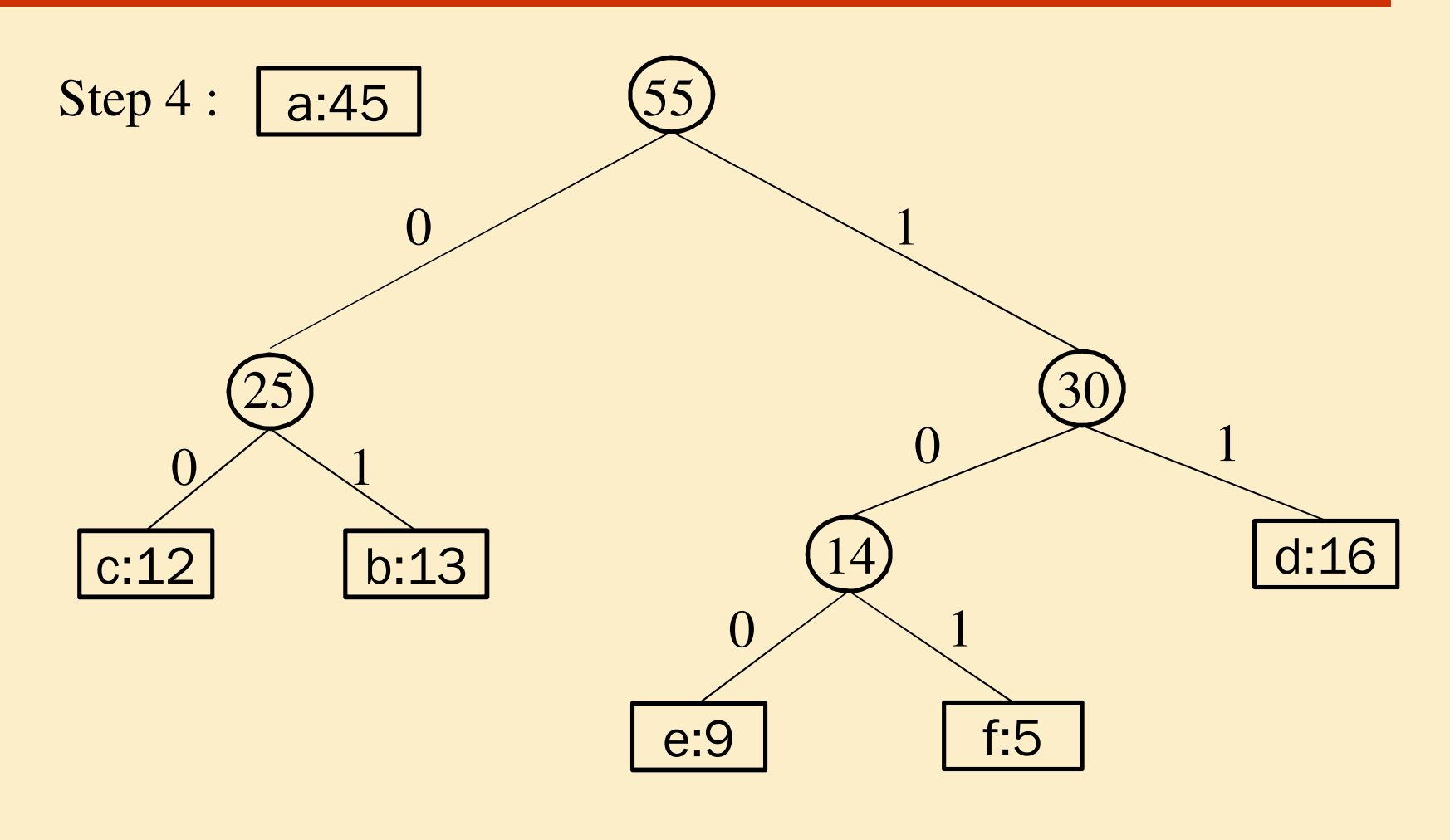

## **Example : Huffman Code Construction(4)**

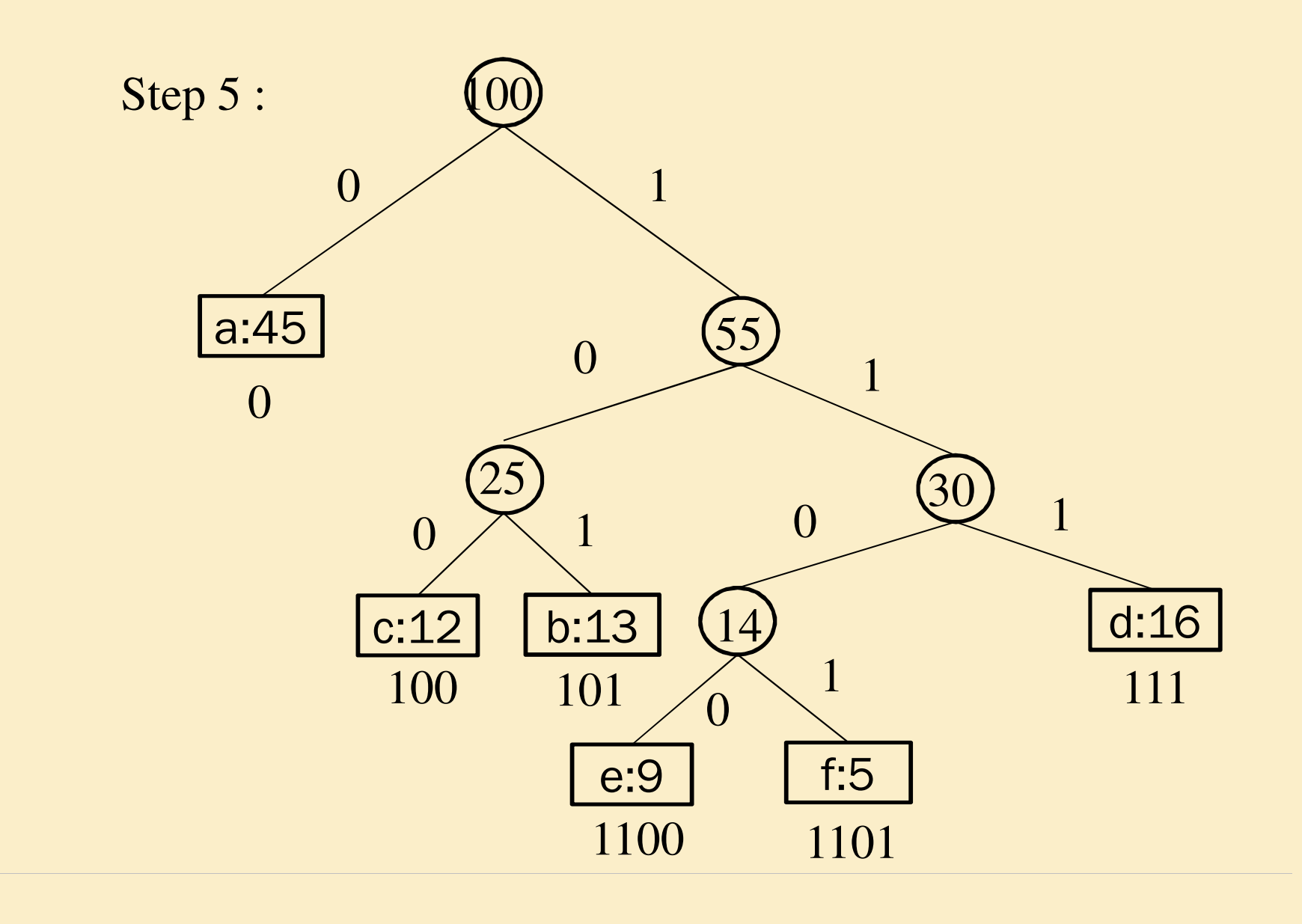

#### **Example : Huffman Code Construction(5)**

Result : Codes for the variables :-

a : 0b : 100c : 101d : 111e : 1100f : 1101

Hence, no code is the prefix of another code.

## **Huffman code: decoding**

- Huffman invented in 1952 a greedy algorithm for constructing<br>subsetimal uncfinantly and a later function and a an optimal prefix code, called <sup>a</sup> Huffman code.
- Decoding:
	- 1. Start at the root of the coding tree T, read input bits.
	- 2. After reading "0" go left
	- 3. After reading "1" go right
	- 4. If <sup>a</sup> leaf node has been reached, output the character stored
	- in the leaf, and return to the root of the tree.
- Complexity: O(n), where <sup>n</sup> is the message length